# **Datenmanagementplan**

# **zum DIKUSA-Teilprojekt des Leibniz-Instituts für jüdische Geschichte und Kultur – Simon Dubnow**

Stand: 09.06.2023

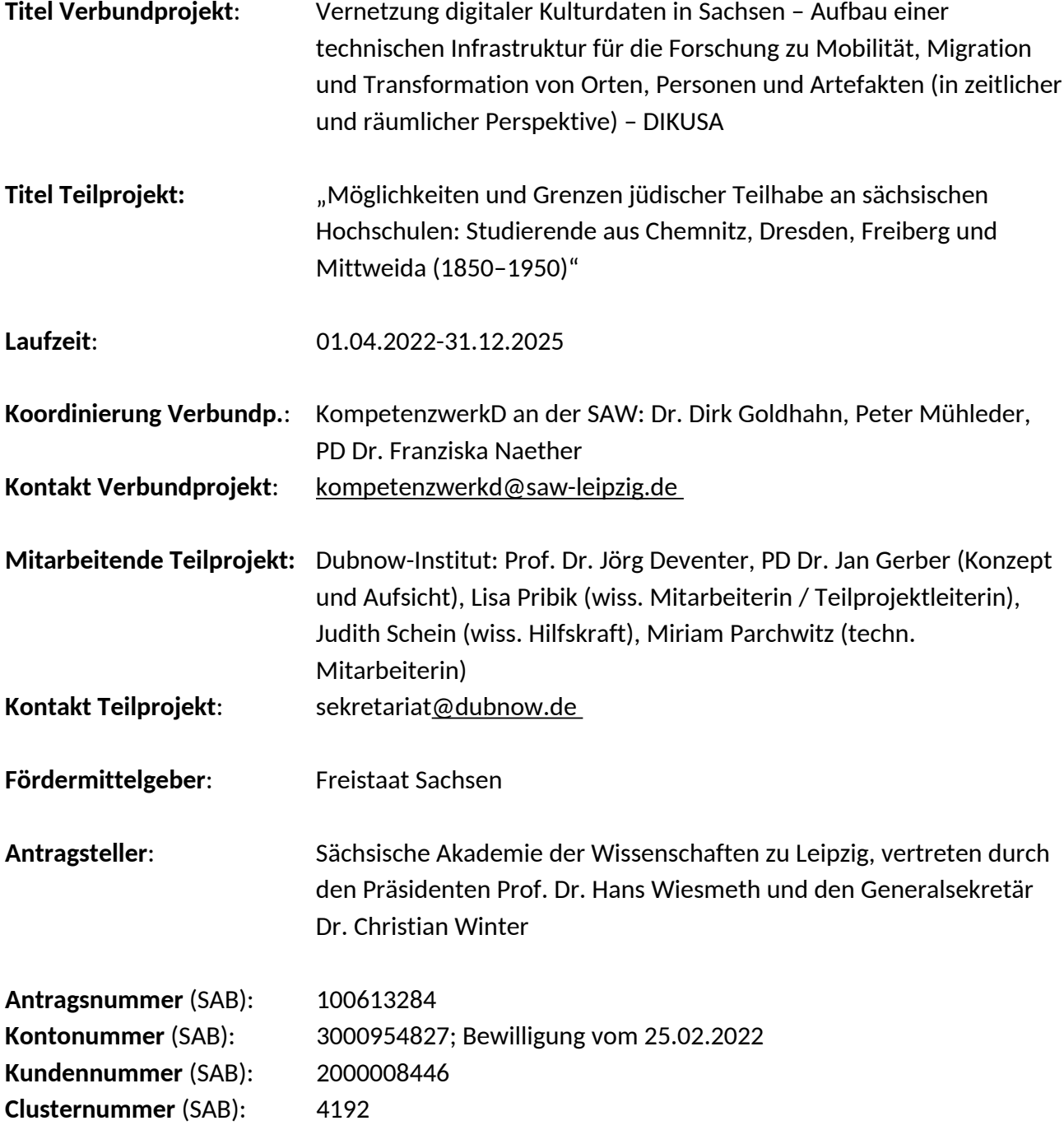

## **1. Projektbeschreibung**

### **1.1 Verbundprojekt DIKUSA**

Im Forschungsalltag stellt die niedrigschwellige digitale Wissenserfassung und -integration die außeruniversitären geisteswissenschaftlichen Forschungseinrichtungen Sachsens vor unterschiedlich große Herausforderungen. Ziel des Verbundvorhabens ist es, eine entsprechende technische Infrastruktur zu entwickeln und die Kompetenz der Häuser für die digitale Aufnahme von Archivmaterial und Objektdaten, deren Verlinkung, Visualisierungen sowie den Abgleich mit Normdatensätzen zu ermöglichen. Dafür wird zusammen mit dem KompetenzwerkD und der SLUB eine technische Basis, bestehend aus mehreren Komponenten erstellt: eine zentrale Wissensbasis mit Referenzierungs- und Reconciliation-Diensten als Datenhub, eine "Toolbox" mit nachnutzbaren Softwarekomponenten für die Datenarbeit und Dienste für die Visualisierung auf historischem Kartenmaterial. Dies ermöglicht zugleich eine attraktive Außendarstellung der Teilprojekte. Die technische Infrastruktur wird im Rahmen von sechs Teilprojekten aus dem Bereich der Geisteswissenschaften und der Digital Humanities entwickelt, die Kulturdaten über Orte, Personen und Artefakte in der zeitlichen Perspektive seit dem Mittelalter bis zur Gegenwart in spezifischen Fragestellungen in den Blick nehmen.

### **1.2 Teilprojekt Dubnow-Institut**

Titel des Teilprojekts: "Möglichkeiten und Grenzen jüdischer Teilhabe an sächsischen Hochschulen: Studierende aus Chemnitz, Dresden, Freiberg und Mittweida (1850–1950)"

Das 19. Jahrhundert brachte für Juden in Sachsen nicht nur die formelle rechtliche Gleichstellung, sondern in diesem Zuge auch neue Einkommens- und Lebensperspektiven mit sich. Chancen auf einen sozialen Aufstieg und gesellschaftliche Teilhabe versprachen in besonderer Weise die neuen Zugangsmöglichkeiten zu höherer Bildung. Mit den Hochschulen in Chemnitz, Dresden, Mittweida und Freiberg verfügte Sachsen über vier renommierte akademische Einrichtungen mit technischem Profil. Als Ausbildungsstätten für spezialisierte Fachkräfte u. a. in den Montanwissenschaften, dem Ingenieurswesen, Maschinenbau oder der Elektrotechnik spielten diese eine wichtige Rolle für die wirtschaftliche Entwicklung des Landes und der angrenzenden Regionen. Im Rahmen des Projektes wird untersucht, inwiefern diese Hochschulen auch als Studienorte für Juden aus dem In- und Ausland attraktiv waren. Es wird den Fragen nachgegangen, welche Möglichkeiten der Teilhabe die Hochschulen boten, aber auch, mit welchen institutionellen Ausschlussmechanismen und inoffiziellen Hürden sich Juden im akademischen Bildungssystem und auf ihrem Berufsweg zu unterschiedlichen Zeiten konfrontiert sahen.

Da die jüdische Geschichte dieser Institutionen bisher nur sehr rudimentär erforscht ist, wird im Rahmen des Projekts quellenbasierte Grundlagenforschung in den Hochschularchiven betrieben. Im Zentrum steht die Erfassung quantitativer demografischer Kerndaten der Studierenden. Hierbei werden insbesondere der Anteil von Juden an der Studierendenschaft im zeitlichen Wandel, ihre geografische und soziale Herkunft sowie die bevorzugten Studienfächer ermittelt und ausgewertet. Darauf aufbauend werden tiefergehende Recherchen zu ausgewählten Einzelbiografien durchgeführt. Es werden nicht nur die Hoffnungen, die mit der Aufnahme eines Studiums verknüpft waren, und berufliche Erfolgsgeschichten herausgearbeitet, sondern auch gescheiterte Ambitionen und abgebrochene Karrieren sichtbar gemacht. Neben der historischen Einordnung der Befunde ermöglichen es die Fallstudien, heterogene Bildungs- und Berufswege exemplarisch aufzuarbeiten und so in der Gesamtschau ein differenziertes Bild der wechselvollen jüdischen Geschichte in Sachsen zwischen 1850 und 1950 zu zeichnen. Am Beispiel der Bildungsgeschichte kann die

Ambivalenz der gesellschaftlichen Modernisierung und des jüdischen Emanzipationsprozesses in Sachsen sowie die Scharnierfunktion des Landes zwischen Ost- und Westeuropa nachvollzogen werden.

Zur Erfassung der Daten der jüdischen Studierenden wird in enger Zusammenarbeit mit dem KompetenzwerkD das Online-Datenerfassungstool "Weedata" entwickelt. Im Zusammenspiel mit dem am Dubnow-Institut eingerichteten Digital-Asset-Management-System ermöglicht es das Erfassungstool unter anderem, die Daten der Studierenden standardisiert aufzunehmen, zu speichern, durchsuchbar zu machen, sie mittels Reconciliation-Services anzureichern sowie mit Dateien zu verknüpfen. Eine Auswahl der Daten aus dieser lokalen Wissensbasis wird im Anschluss im Virtuellen Kartenforum der SLUB öffentlich präsentiert (verbundübergreifendes Webportal). Darüber hinaus entsteht ein teilprojektspezifisches Webportal (DI-Webportal), auf dem ein Teil der generierten Daten, Forschungsergebnisse in Form von Fließtexten und Statistiken, historische Hintergrundinformationen, Karten, Fotografien, exemplarische Scans von Originalunterlagen aus den Archiven und Lehrmaterialien für Forschende, Lehrende sowie die interessierte Öffentlichkeit bereitgestellt gestellt werden.

## **2. Datensatzbeschreibung**

## **2.1 Vorhaben**

#### **Angaben zum Untersuchungsgegenstand**

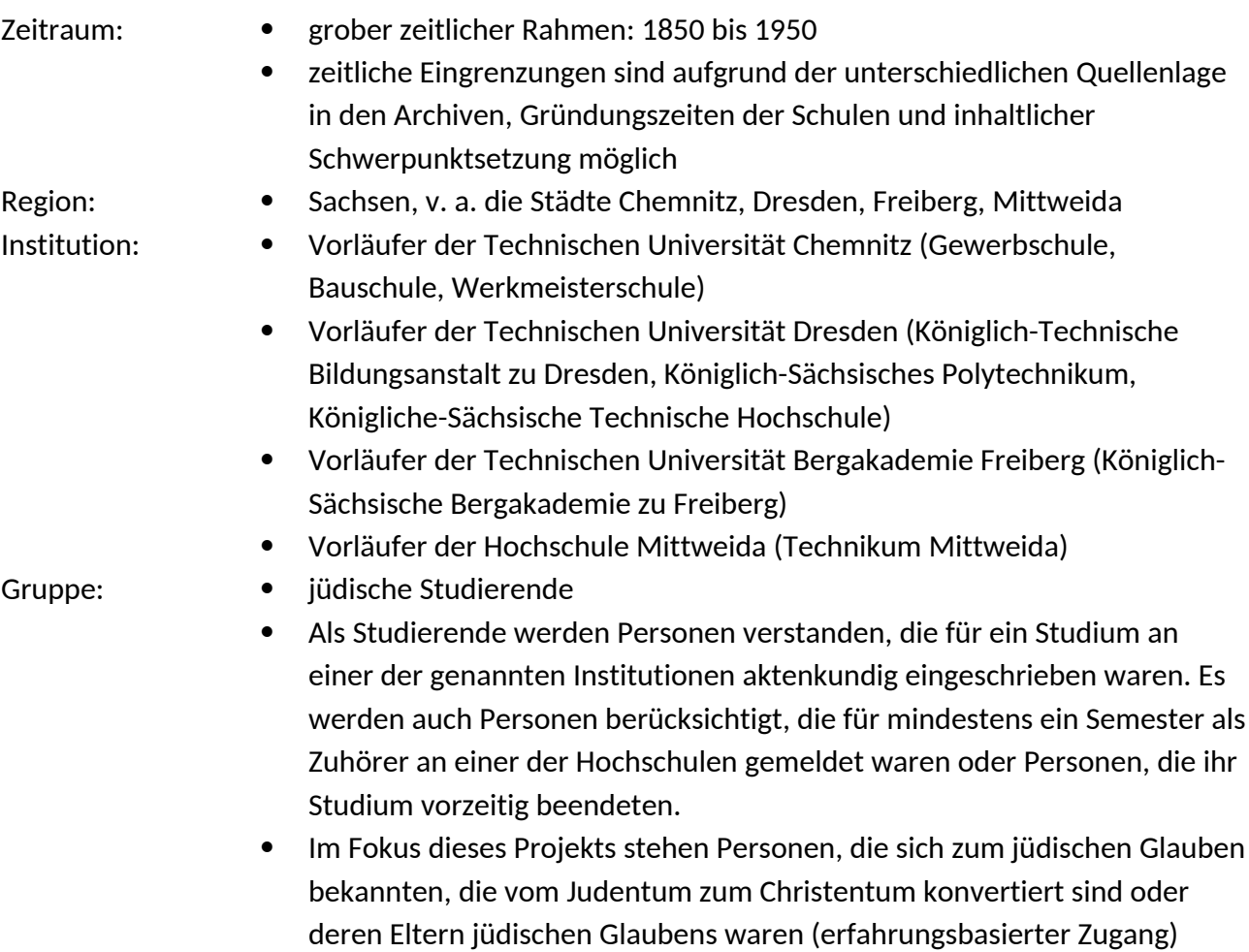

Eines der Hauptziele des Projektes ist es, einen Datensatz zum oben beschriebenen Untersuchungsgegenstand zu erzeugen. Hierbei stehen biografische Kernangaben der Studierenden, insbesondere zu ihren Bildungs- und Berufswegen im Fokus.

#### Folgende **Daten** sollen der Studierenden erfasst werden:

*Nachname | Vornamen | alternative Namen und Namensschreibweisen | Titel | Geschlecht | Geburtsdatum | Geburtsort | Geburtsregion | Geburtsland | Staatsangehörigkeiten | Religionszugehörigkeit | Name, Wohnort, Beruf des Vaters und der Mutter | Besuche grundständiger Schulen | Ausbildungsverhältnisse | Ableistungen des Militärdienstes | Studienorte | besuchte Hochschulen | Beginn des Studiums | Endpunkt des Studiums | Alter bei Eintritt ins Studium | Dauer des Studiums | Wohnort während des Studiums | studierte Fachrichtung | Matrikelnummer | besondere Vorkommnisse während des Studiums | Unterbrechungen des Studiums | vorzeitiger Abbruch des Studiums | Art des Abschlusses (akademischer Grad) |* Abschlussnote *|* Mitgliedschaften *| Wirkungsorte (z. B. Wohnort vor Aufnahme des Studiums, Arbeitsorte) | berufliche Tätigkeiten | Beziehung zu anderen Personen (Kolleg\*innen, Ehepartner\*innen, Kinder) |* Sterbedatum *|* Sterbeort *| Primärliteratur | Sekundärliteratur | Aufbewahrungsorte von Nachlässen | GND-ID der Person |*Quellennachweis

Um die Daten später statistisch auswerten und vergleichen zu können, sollen ergänzend folgende **Informationen** ermittelt werden:

*Gesamtstudentenzahl an der jeweiligen Hochschule in einem Jahrgang Studentenzahl in einem Studienfach Studentenzahlen an anderen Universitäten zur gleichen Zeit Anteil jüdischer Studierender an anderen Hochschulen*

Bei ausgewählten Personen werden darüber hinaus **Tiefenrecherchen** zu ihrem Lebensweg durchgeführt. Je nach Quellenlage soll zu folgenden **Themen** geforscht werden:

*sozialer Hintergrund der Familie, Gründe für den Antritt eines Studiums und Wahl des Studienortes, Hürden beim Antritt des Studiums, studentischer Alltag, Engagement in Organisationen, berufliche Stationen nach dem Ende des Studiums, berufliche Erfolge und Misserfolge, offizielle und inoffizielle Zugangshürden zu Institutionen*

Ein Teil der erhobenen Daten sollen als **Statistiken** aufbereitet werden, die auf dem DI-Webportal präsentiert werden. Dort sollen auch die Wirkungsorte der Personen auf georeferenzierten **Karten** dargestellt werden. Des Weiteren soll **Bildmaterial** (wie z. B. Fotografien, Gemälde, Zeichnungen, Bilder von Objekten etc.) sowie **Scans von Originaldokumenten** aus den Archiven im Webportal eingebunden werden.

#### **2.2 Datenquellen und Quellenarten**

#### **Zentrale Rechercheorte** werden folgende Hochschularchive sein:

*Archiv der TU Dresden Archiv der TU Chemnitz Archiv und Kustodie der Hochschule Mittweida Archiv der TU Bergakademie Freiberg*

Folgende **Bestände** in den Hochschularchiven bilden die Hauptgrundlage der Recherche: *Matrikelbögen, Studentenakten, Karteikarten In Freiberg: Unterlagen des Forschungsprojekts von Michael Düsing aus den 1990er Jahren*

#### **Weitere relevante Bestände** in den Hochschularchiven:

*Zensurenbücher | Studienfachbücher | Graduierungsakten | Personalakten | Karteikarten | Personalverzeichnisse | Professorenkataloge | Vorlesungsverzeichnisse | Jahresberichte | von der Hochschule herausgegebene Mitteilungsblätter | Festschriften | Stiftungsakten, Protokolle von Gremiensitzungen | Lehrmaterialien | Schülermitschriften | Unterlagen von Studentenverbindungen | Meldelisten an übergeordnete Einrichtungen | Nachlässe | Fotografien etc.*

#### **Relevante Quellenarten** in den Beständen der Hochschularchive:

*Handschriftliche und maschinengeschriebene Studienanmeldebögen | Fragebögen | Lebensläufe | Mappen (z. B. mit technischen Zeichnungen) | Briefe | Postkarten | tabellarische Aufzeichnungen zum Studienverlauf | Krankenscheine | Gesuche (z. B. zur Verlängerung von Abgabefristen oder Aufschub der Prüfungen) | Quittung (z. B. zur Entrichtung der Studiengebühr oder Bibliotheksgebühren) | Prüfungsanmeldungen | Prüfungsprotokolle | Studentenausweise (Legitimationskarten) | Zensurennachweise | Zeugnisse | Urkunden | Übersetzungen von offiziellen Dokumenten | Telegramme | sonstige Handschriften und Selbstzeugnisse | historische Fotografien | Passfotos | Fotonegative | Hefte | Zeitungsartikel | Bücher |Kopien von Druckerzeugnissen etc.*

#### **Weitere Quellenarten**:

*Tagebucheinträge | Manuskripte | Berichte | Mitgliedsausweise | Firmenunterlagen | Adressverzeichnisse | Polizeiakten | städtische Melderegister | Adressbücher |Geburtenregister | Unterlagen von Friedhöfen | Karten | VDN-Akten | Tondokumente | Filmaufnahmen* etc.

#### **Weitere Rechercheorte, Datenbanken, Bestände**:

 Archive von: anderen Hochschulen │ Kustodien │ Städten │ Stadtmuseen │ Nachlasseinrichtungen │ Unternehmen │Gelehrtengesellschaften │ Vereinen │ Parteien *|* jüdischen Gemeinden etc.

- Sächsisches Staatsarchiv │Sächsisches Wirtschaftsarchiv │ Universitätsarchiv Leipzig | Archiv der Leopoldina │ Zentralarchiv zur Erforschung der Geschichte der Juden in Deutschland *|* Staats- und Universitätsbibliothek Sachsen etc.
- Datenbanken: Sächsische Biografie des ISGV e. V. *|* Neue Deutsche Biografie │ Virtuelles Archiv der Sächsischen Akademie der Wissenschaften zu Leipzig │ The Central Database of Shoah Victims' Names Yad Vashem │ Arolsen Archives │ Holocaust Survivors and Victims Database des United States Holocaust Memorial Museums *|* Gedenkbuch im Bundesarchiv (Verzeichnis der Opfer der Verfolgung der Juden unter der nationalsozialistischen Gewaltherrschaft in Deutschland 1933 - 1945) │ Epidat (Jüdische Grabsteinepigraphik) des Steinheim-Instituts │ genealogy.net (Familiendatenbank Juden im Deutschen Reich) │ Mapping the Lives (A Central Memorial for the Persecuted in Europe 1933–1945 von Tracing the Past e. V.) │ Jüdisches Adressbuch für Gross-Berlin in den Jahren 1929/30 und 1931/32 veröffentlicht von der Zentral- und Landesbibliothek Berlin │ Lebensgeschichtliches Archiv der ISGV etc.

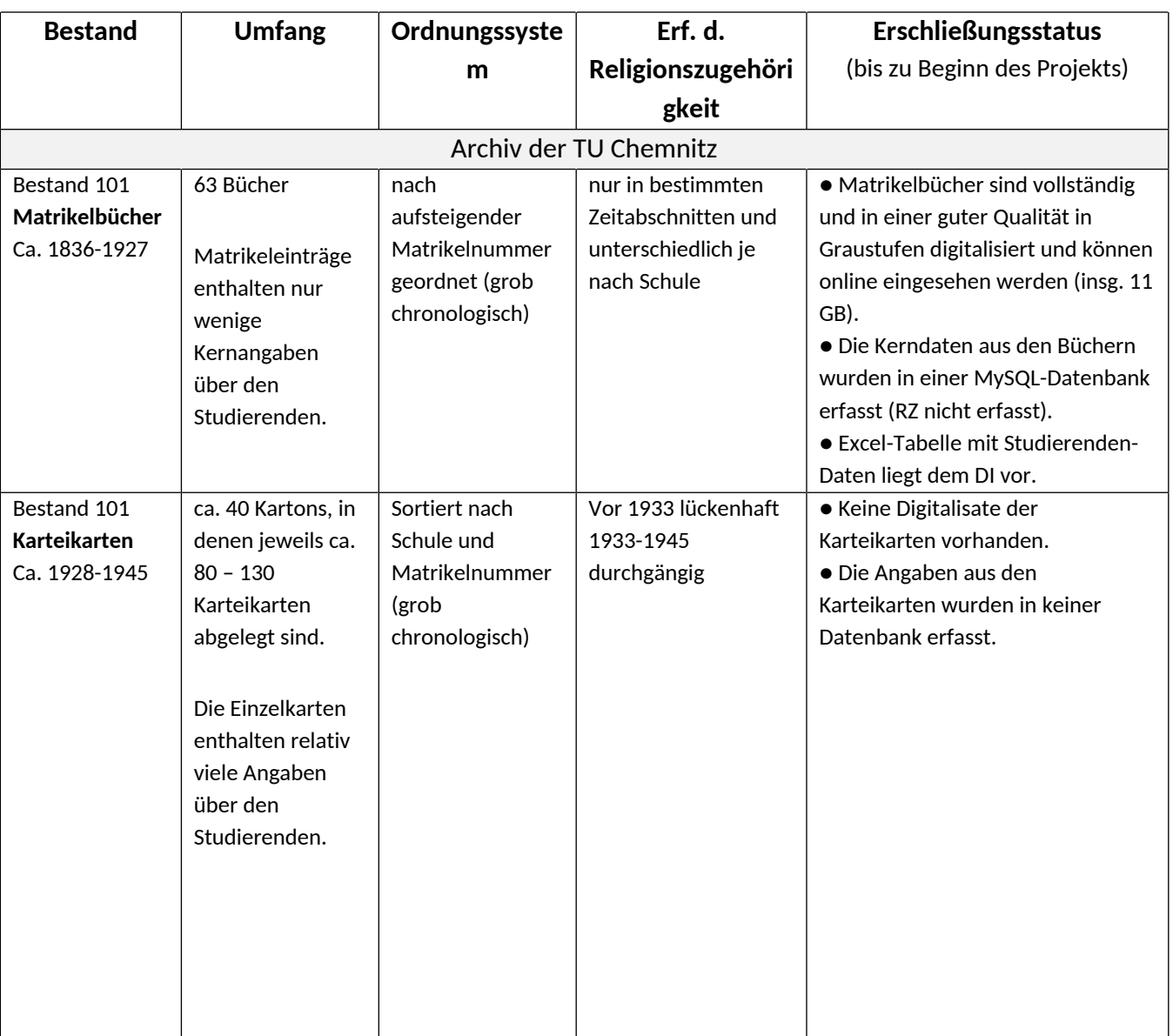

## **2.3 Umfang und Erschließungsstatus der relevantesten Bestände**

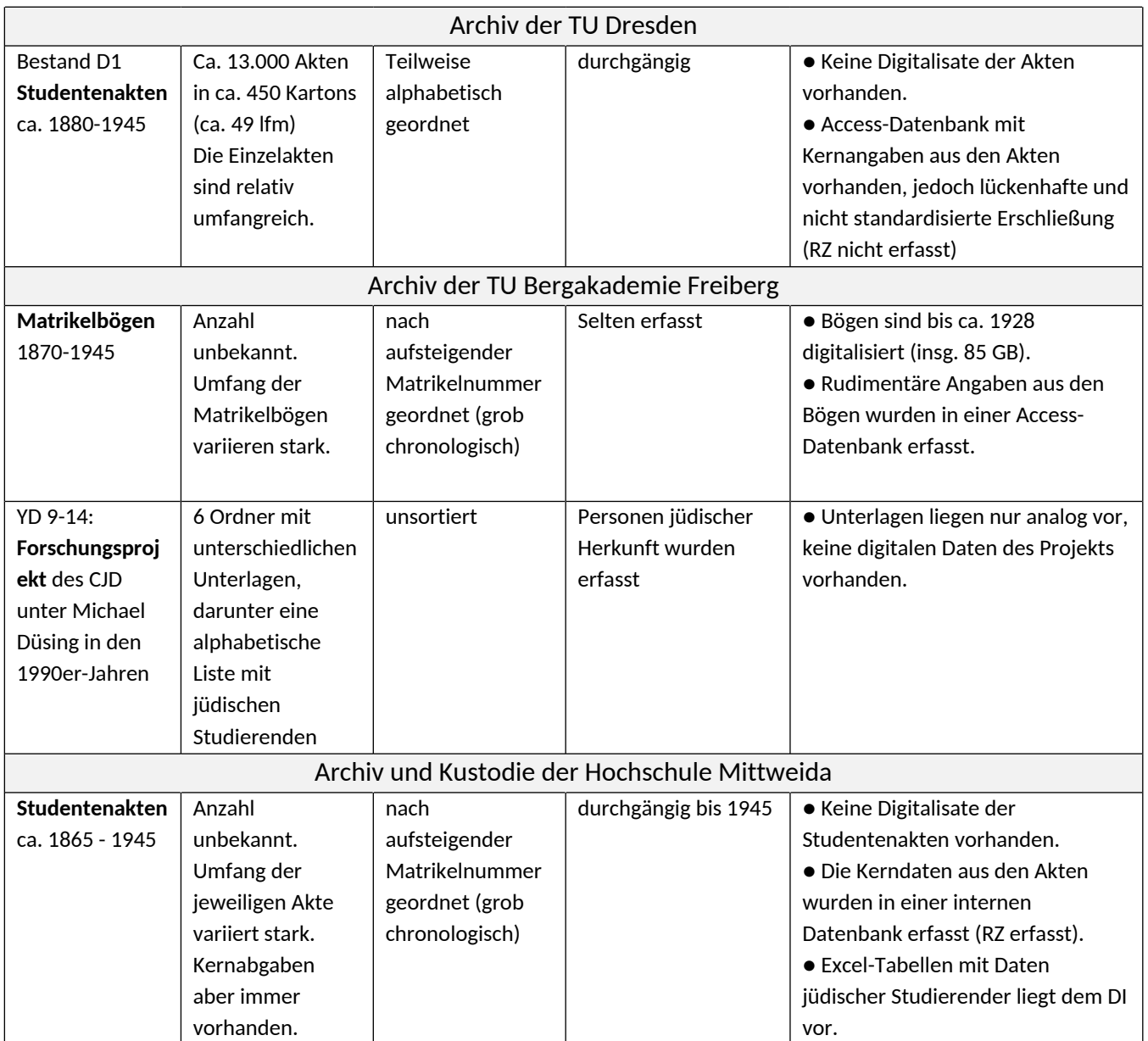

## **2.4 Dateiformate**

Die genannten Bestände und Quellen liegen zum überwiegenden Teil in **analoger Form** als **Originaldokumente** vor. Nur wenige der Dokumente wurden bereits gescannt und liegen als Digitalisate vor. Die in den Dokumenten enthaltenen Daten wurden bisher nur selten in einer Datenbank digital erfasst. Aus diesem Grund müssen die meisten Daten in einem ersten Schritt aus dem analogen Medium in ein digitales Format überführt werden (siehe Kapitel Datenerfassung 2.7). In Chemnitz und Mittweida kann teilweise auf bereits vorhandene, digitalisierte Daten zurückgegriffen werden.

Folgende Dateiformate werden voraussichtlich im Laufe des Arbeitsprozesses erzeugt:

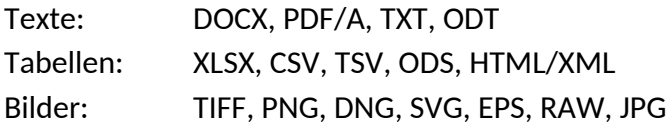

Audio: WAV, MKV, MP3 Video: MKV (Codec: FLAC, FFV1), MP4 Geodaten: GEOJSON, GPS-Koordinaten Literatur: CCS

## **2.5 Struktur des Dateiablagesystems**

#### **2.5.1 Informationen aus den primären Hochschularchiven**

Informationen aus den vier Haupthochschularchiven werden im Ordner "Universitätsarchive" gespeichert. Jedes Archiv hat einen eigenen Ordner. In diesen Ordnern werden Informationen z. B. zu Beständen, Aufgabenlisten, Auswertungen von Quellen, Übersichten zur Hochschulgeschichte, Arbeitsfotografien, Dokumentation von Terminen oder Kommunikation abgelegt.

Pribik ➞ Dieser PC ➞ Dokumente ➞ Universitätsarchive

#### ➞ Archiv Chemnitz

- ➞ Datensets bereitgestellt vom Archiv
- ➞ Datensets erzeugt vom DI
- ➞ Informationen über die Hochschule und das Archiv
- ➞ Kommunikation
- ➞ Termine vor Ort
- ➞ Archiv Dresden
- ➞ Archiv Freiberg
- ➞ Archiv Mittweida
- ➞ Allgemein
	- ➞ 1. Archivartreffen im Juli 2022
	- ➞ 2. Archivartreffen im Jahr 2024

Benennungsregeln für Erfassungstabellen:

 [Datum]\_[Hochschulort]\_Erfassung\_Studierende\_[Konkretisierung Inhalt],\_[Bearbeiter].xlsx *2022-12-05\_Chemnitz\_Erfassung\_Studierende\_Matrikelbücher,\_Schein.xlsx 2022-12-05\_Chemnitz\_Erfassung\_Studierende\_Karteikarten,\_Schein.xlsx*

Benennungsregeln für Dokumente mit zusammenfassenden Informationen über das Archiv:

 Informationen\_über\_Archiv\_[Hochschulort]\_für\_DI-Projekt.docx *Informationen\_über\_Archiv\_Dresden\_für\_DI-Projekt.docx*

#### **2.5.2 Personengebundenes Bildmaterial**

Es ist vorgesehen, zu Einzelpersonen und bestimmten Themen geeignetes Bildmaterial zu beschaffen und zu speichern. Digitalisate von Unterlagen, die konkrete Personen betreffen, werden im Hauptordner "Digitalisate", Unterordner der jeweiligen Hochschule, Unterordner der entsprechenden Person abgelegt. Die Personenordner sind alphabetisch geordnet. In einem Word-Dokument werden die verwendeten Abkürzungen aufgeschlüsselt und dokumentiert.

Pribik ➞ Dieser PC ➞ Dokumente ➞ Digitalisate Personendateien

- ➞ Hochschule Chemnitz
	- ➞ Nachname, Vorname [Matrikelnummer]
	- *Mendel, Aron (76623)*
- ➞ Hochschule Dresden
- $\rightarrow$  Hochschule Freiberg
- ➞ Hochschule Mittweida
- ➞ Sonstige Personen

Benennungsregeln

[Nachname], [Vorname] [Art der Quelle] [Herkunft] [Signatur].[Dateiformat] *Mendel,\_Aron\_Passbild\_HAC\_10176623.tiff Mendel,\_Aron\_Anmeldebogen\_HAC\_10176623.tiff Mendel,\_Aron\_Geburtsurkunde\_StHe\_AE3445FF.png*

Beispielhafte Kürzel für Quellen/Rechercheorte: HAC: Hochschularchiv Chemnitz HAD: Hochschularchiv Dresden HAF: Hochschularchiv Freiberg HAM: Hochschularchiv Mittweida StHe: Stadtarchiv Heidelberg

#### **2.5.3 Fließtexte**

Im Rahmen des Projekts werden Fließtexte zu ausgewählten Personen und Themenfeldern entstehen. Nachdem die Auswahl der Fallstudien abgeschlossen wurde, wird das Dateisystem an dieser Stelle ergänzt.

#### **2.5.4 Literatur**

Die ermittelte Forschungsliteratur wird im Zitierprogramm "Citavi" erfasst. Die Titel können in diesem Programm in der gewünschten Reihenfolge angezeigt (alphabetisch nach Autor, chronologisch, thematisch etc.) und im gewünschten Zitierformat ausgespielt werden. Das Zitierformat entspricht den Vorgaben des Dubnow-Instituts.

Digitalisate von Aufsätzen oder Inhaltsverzeichnissen werden grob thematisch in der folgenden Ordnerstruktur abgelegt:

Pribik ➞ Dieser PC ➞ Dokumente ➞ Inhalt Projekt ➞ Literatur

- **→ Geschichte und jüdisches Leben in Sachsen allgemein**
- ➞ Sächsische Orte und Universitäten
	- ➞ Sächsische Universitäten allgemein
	- ➞ Chemnitz, Gemeinde
	- ➞ Chemnitz, Universität
	- ➞ Dresden, Gemeinde
	- ➞ Dresden, Universität
	- ➞ Freiberg, Gemeinde
	- ➞ Freiberg, Universität
- ➞ Mittweida, Gemeinde
- ➞ Mittweida, Universität
- ➞ Leipzig, Gemeinde
- ➞ Leipzig, Universität
- ➞ Einzelpersonen
	- ➞ Studierende aus Chemnitz
	- ➞ Studierende aus Dresden
	- ➞ Studierende aus Freiberg
	- ➞ Studierende aus Mittweida
	- ➞ Sonstige Personen
- ➞ Nicht-Sächsische Orte und Universitäten
	- ➞ Deutschland
	- ➞ Hessen
	- ➞ Berlin
	- ➞ [weitere Regionen nach Bedarf]
- ➞ Digital Humanities, Open Access

Benennungsregel:

- Bei Inhaltsverzeichnissen: [Jahreszahl] [Bindestrich] [Name des Autors oder Herausgebers] [Bindestrich] [Kurztitel] (IV).pdf *2013 - Wiese - Jüdische Existenz in der Moderne (IV).pdf*
- Bei Volltexten am Ende in Klammern ein (VT) *2002 - Schaffrodt - Juden Universität Heidelberg (VT).pdf*
- Wenn kein Inhaltsverzeichnis, nur eine Übersicht des Titels existiert, steht zum Schluss in Klammern (Übersicht). *2007 - Richarz – Juden in akad. Berufen (Übersicht).pdf*

## **2.6 Datenmodell**

Das **Datenmodell** ist in der Anlage 1 zu finden.

#### **2.7 Datenerfassung**

Die Kerndaten der Studierenden aus den Originaldokumenten in den Hochschularchiven werden in einem ersten Schritt in einer **standardisierten Excel-Tabelle** digital erfasst. Pro Hochschulstandort wird eine Erfassungstabelle angelegt. Alle vier Tabellen gleichen sich in der Grundstruktur. Die einheitliche Vorlage ist in Anlage 2 zu finden. Die hierin abgefragten Daten können auch unter Punkt 2.1 eingesehen werden. Sollten bereits digitale Daten vorliegen (z. B. ausgespielte Daten aus den internen Datenbanken der Hochschularchive), werden diese in die genannte Struktur überführt. Dokumente in gedruckter Form (siehe Freiberg) werden in das standardisierte, digitale Format übertragen.

Aufgrund der unterschiedlichen Quellen- und Datenlage in den Archiven (z. B. eingeschränkte Zeiträume, zerstörte Bestände, fehlende Einzelakten, unleserliche Einträge, nicht vorhandene oder nicht ausgefüllte Formularfelder) wird es nicht möglich sein, zu jeder Person alle Felder zu ermitteln. Es werden sich zwangsläufig **Lücken** in den Erfassungstabellen ergeben.

Die mit der Erfassung der Daten beauftragten **Hilfskräfte** erhalten vor Beginn ihrer Arbeit eine **Einweisung** in die Handhabung der Akten (Wie sind die Akten aufgebaut? Wo sind welche Angaben zu finden? Gängige Abkürzungen und Schriftbilder für Religionsangaben etc.). Des Weiteren wird eine **Schreibanweisung** für die Erfassungstabelle erstellt, in der Vorgaben für die Eingabe definiert sind. Auf diese Weise kann die Standardisierung der Daten befördert werden.

Nach Abschluss der ersten Datenaufnahme in den Hochschularchiven erfolgt eine **Datenbereinigung** (Beseitigung von Tippfehlern, Vereinheitlichung von Begriffen etc.). Durch Nachrecherchen können punktuelle Lücken in den Daten geschlossen werden.

Nach Abschluss dieses Schritts erstellt das KompetenzwerkD ein Script, das es ermöglicht, die **Daten in das Erfassungstool Weedata zu importieren**. Das Erfassungstool wird derzeit vom KompetenzwerkD entwickelt (Abschluss bis Mitte 2023). Im Februar 2023 wurde bereits eine Instanz am DI aufgesetzt (Deployment). Nach Fertigstellung des Erfassungstools wird es entsprechend des spezifischen Datenmodells (siehe Kapitel zu Datenmodell 2.6) konfiguriert.

## **2.7.1 Arbeitsablauf Datenerfassung in den Hochschularchiven**

Erstes Arbeitstreffen mit allen Archivleitern im Dubnow-Institut ✅

Erstrecherchen in allen Hochschularchiven zum Verschaffen eines Überblicks über die Bestände und Gegebenheiten vor Ort (Ergebnis siehe Kapitel 2.3) ✅

Entwicklung einer standardisierten Erfassungstabelle ✅

Einzelschritte in Chemnitz, Dresden, Freiberg, Mittweida

#### **Chemnitz**

┸

- 1. Erschließung der Matrikelbögen
	- 1.1 Übermittlung bereits digitalisierter Daten (Scans der Matrikelbögen, Excelliste mit Studierenden aus den Matrikelbögen) ✅
	- 1.2 Auswertung der Matrikelbögen, in welchen Zeiträumen die Religion angegeben wurde. ✅
	- 1.3 Durchgehen der gewählten Zeitspannen in den Matrikelbögen nach jüdischen Studierenden. Einfache Dokumentation der ermittelten Studierenden. ✅
	- 1.4 Ausfüllen der standardisierten Erfassungstabelle mit den Kernangaben der in den Matrikelbögen ermittelten Studierenden.  $\triangle$
- 2. Erschließung der Karteikarten
	- 2.1 Einstellung und Unterweisung einer Hilfskraft

2.2 Durchgehen der Karteikarten nach jüdischen Studierenden und Notieren der Kernangaben in der standardisierten Erfassungstabelle.

#### **Dresden**

- 1. Erschließung der Studentenakten
	- 1.1 Klärung der Modalitäten des Einsatzes von Hilfskräften ✅
	- 1.2 Einstellung und Unterweisung einer Hilfskraft ✅
	- 1.3 Durchgehen aller Studentenakten nach jüdischen Studierenden  $\triangle$
	- 1.4 Ausfüllen der standardisierten Erfassungstabelle mit den Kernangaben der in den Studentenakten ermittelten Studierenden.  $\cap$

### **Freiberg**

- 1. Erschließung der Matrikelbögen
	- 1.1 Übermittlung bereits digitalisierter Daten  $\mathscr S$
- 2. Erschließung der Unterlagen des Forschungsprojekts von Michael Düsing

2.1 Überprüfung der Qualität der Unterlagen  $\triangle$ 

2.2 Überführung der analogen Düsing-Liste in die standardisierte DI-

Erfassungstabelle. Dabei Überprüfung der Daten anhand der digitalisierten Matrikelbögen.  $\triangle$ 

2.3 Nachprüfen von Personen, deren Religionszugehörigkeit nicht aus den Matrikelbögen ersichtlich war.  $\triangle$ 

## **Mittweida**

- 1. Beschaffung und Überarbeitung der vorhandenen Daten
	- 1.1 Übermittlung und Prüfung der vorhandenen Daten aus der internen Datenbank ✅

1.2 Vereinheitlichung und Überführung der Listen in die standardisierte Erfassungstabelle des DI  $\triangle$ 

1.3 Durchgehen der analogen Studentenakten zum Ergänzen fehlender Informationen in der Erfassungstabelle

#### Ergänzung von Angaben Entwicklung eines Entwicklung eines in den Erfassungstabellen Datenerfassungstools  $\bigcirc$ Datenmodells ✅ Datenbereinigung in den Implementieren des Datenmodells in das Erfassungstabellen Datenerfassungstool △ ┸ Zusammenführung der **Datenerfassungstool steht bereit** einzelnen Erfassungstabellen

Import der Daten aus der Excel-Erfassungstabelle in das Datenerfassungstool

Anreicherung der Daten mittels Reconciliation-Dienste Nachrecherchen zu Einzelpersonen, Eintragen der ermittelten Angaben im Datenerfassungstool

#### **Lokale Wissensbasis eingerichtet**

#### **2.7.2 Weiterer Arbeitsablauf: Fallstudien und DI-Webportal**

Hinweis: Ein detaillierter Aufgaben- und Zeitplan des Projekts ist abgelegt unter: Pribik → Dieser PC → Dokumente → Organisation des Projekts → Datei "Aufgaben und Zeitplan"

Inhaltliche und statistische Auswertung der in den Archiven erhobenen Daten

Bildrecherche und Erstellung von Digitalisaten

Auswahl von Beispielbiografien und relevanten Themenfeldern für Fließtexte

Recherche zu den ausgewählten Themenfeldern

Verfassen der Fließtexte

Erstellung Visualisierungskonzept für DI-Webportal

Programmieren des DI-Webportals

Einspeisen der Daten in das DI-Webportal

Veröffentlichung des DI-Webportals

**DI-Webportal verfügbar**

### **2.7.3 Weiterer Arbeitsablauf: Verbundübergreifendes Webportal im Virtuellen Kartenforum der SLUB**

Verschriftlichung erster Visualisierungsideen (User Story) für Virtuelles Kartenforum SLUB ✅

Erstellung ausführliches Visualisierungskonzept für Virtuelles Kartenforum

Programmieren des Webportals

Einspeisen der Daten der Teilprojekte in das Webportal

#### $\blacksquare$

Veröffentlichung des Webportals

#### **Verbundübergreifendes Webportal im Virtuellen Kartenforum der SLUB verfügbar**

#### **2.7.3 Arbeitsablauf im kollaborativen Kontext**

Im Rahmen des Teilprojekts des Dubnow-Instituts wird in vier Bereichen kollaborativ gearbeitet:

- 1. Dateien, die von der **wissenschaftlichen Hilfskraft** und der Projektleiterin gemeinsam bearbeitet oder genutzt werden, werden in einer Cloud abgelegt. Hierfür wird der Dienst "OwnCloud" von der Gesellschaft für wissenschaftliche Datenverarbeitung mbH Göttingen (GWDG) genutzt. In regelmäßigen Abständen wird eine automatisierte Sicherungskopie der OwnCloud-Daten im DI-Netzlaufwerk erstellt.
- 2. **Externe Hilfskräfte**, die in den Archiven die Daten der Studierenden erfassen, senden der Projektleiterin die auf ihren Rechnern bearbeiteten Excellisten in regelmäßigen Abständen als Anhang einer E-Mail zu. Diesen werden überprüft und Änderungswünsche anschließend durch die externe Hilfskraft eingearbeitet. Die überarbeiteten Dateien werden im DI-Netzlaufwerk der Projektleiterin gespeichert.
- 3. Bereits vorhandene Datensätze, die von den **Archivmitarbeiter\*innen** für das Projekt zur Verfügung gestellt werden, werden als Anhang einer E-Mail, per OwnCloud oder mittels USB- Stick an die Projektleiterin übermittelt.
- 4. Zwischen dem DI und dem **KompetenzwerkD** werden die Daten ebenfalls je nach Datenmenge per E-Mail oder OwnCloud übermittelt.

#### **2.8 Metadaten, Normdatensätze, Anreicherung der Daten**

Neben den Kerndaten zu den Studierenden (siehe Kapitel zu Datenerfassung 2.7) sollen nach Möglichkeit weitere Daten erfasst werden.

Folgende Angaben können basierend auf den erhobenen Kerndaten **automatisiert errechnet** und ergänzt werden:

*Alter bei Eintritt ins Studium | Dauer des Studiums*

Über den **Reconciliation-Dienst** im Datenerfassungstool wird es möglich sein, im Projekt erfasste Personen mit **Personeneinträgen in der Gemeinsamen Normdatei** der DNB abzugleichen. Sollte eine Person bereits eine GND-ID besitzen, werden die dort hinterlegen Metadaten zur Person automatisiert in die Datenbank übernommen. Folgende Informationen können auf diese Weise ggf. ergänzt werden:

*GND-ID der Person | Alternative Namen und Namensschreibweisen | Titel | Wirkungsorte | berufliche Tätigkeiten | Beziehungen zu Organisationen | Sterbedatum | Sterbeort | Primärliteratur | Sekundärliteratur | Aufbewahrungsorte von Nachlässen*

Des Weiteren wird es über den Reconciliation-Dienst im Datenerfassungstool möglich sein, Metadaten zu relevanten **Orte** zu ergänzen. Hierzu wird u. a. das Historische Ortsverzeichnis Sachsen des ISGV genutzt. Folgende Daten können daraus generiert werden:

*GPS-Koordinaten | alternative Bezeichnungen für Orte (z. B. Ortsbezeichnungen in anderen Sprachen) | Regionen- und Länderzugehörigkeiten*

Um Orte einem Land zuordnen zu können, kann ein frei verfügbares Datenset von Dr. André Ourednik verwendet werden, in welchem historische und aktuelle Ländergrenzen als geojsons hinterlegt sind. Link: [https://github.com/aourednik/historical-basemaps/tree/master/geojson.](https://github.com/aourednik/historical-basemaps/tree/master/geojson)

Weitere Informationen werden mittels Recherchen in Archiven, anderen Einrichtungen und externen Datenbanken (siehe Kapitel zu Datenquellen und Arten 2.2) ermittelt und in das Erfassungstool eingespeist. Diese Angaben können z. B. sein:

*Mitgliedschaften | Wirkungsorte | ausgeübte Berufe | Beziehungen zu Organisationen | Auszeichnungen | Erfindungen | Kolleg\*innen | Ehepartner | Kinder | Sterbedatum | Sterbeort*

Metadaten bei Datenveröffentlichung:

Veröffentlichte Datensätze, wie sie beispielsweise beim RDF-Export aus dem Datenerfassungssystem entstehen, werden mindestens durch Metadaten im verbreiteten Dublin Core-Standard ergänzt.

Bei Bereitstellung der Daten in einem Forschungsdatenrepositorium werden Metadaten im seitens des Repositoriums festgelegten Format und Umfang mitgeliefert.

## **2.9 Vokabulare**

Beim Erfassen der Daten wird nach Möglichkeit auf **gängige, standardisierte Vokabulare** zurückgegriffen. Für folgende Angaben sollen standardisierte Vokabulare verwendet werden: Titel |Geschlecht | Region | Land | Zeitangaben | Beziehung zu Personen | Staatsangehörigkeit | Religionszugehörigkeit |

**Eigene Vokabulare** werden bei folgenden Angaben verwendet:

Name der Hochschule | Fachrichtung | Art des Abschlusses (akademischer Grad)

Die Vokabluare werden derzeit ermittelt und nach Fertigstellung an dieser Stelle ergänzt.

## **3. Ethische und rechtliche Aspekte**

Die vier Hochschularchive haben ihre **Unterstützung** für das Projekt des Dubnow-Instituts zugesagt. Die in den Archiven ermittelten Daten dürfen für das Forschungsprojekt verwendet und veröffentlicht werden. Es ist derzeit nicht vorgesehen, einen formalen Kooperationsvertrag mit den jeweiligen Archiven zu schließen.

Beim überwiegenden Teil der im Projekt erhobenen Daten handelt es sich um **personenbezogene, sensible Daten** (Herkunft, Religion etc.). Der Umgang mit diesen Daten erfordert eine besondere Sorgfalt. Das Anonymisieren, Pseudonomisieren oder Aggregieren der Daten ist in diesem Projekt nicht sinnvoll, da biografische Studien erstellt werden sollen. Es ist deshalb vor der Veröffentlichung zu prüfen, ob jede Person die rechtlichen Voraussetzungen zur Veröffentlichung ihrer Daten erfüllt. Angaben zu historischen Personen, deren Geburtsdatum mehr als 100 Jahre bzw. deren Todesdatum mehr als 10 Jahre in der Vergangenheit liegt, dürfen veröffentlicht werden (Archivgesetz für den Freistaat Sachsen vom 17. Mai 1993, §10). Die Daten von Personen, auf die keine der beiden Vorgaben zutrifft, werden vom Dubnow-Institut nicht veröffentlicht.

Vor **Veröffentlichung von Bildern** sind deren Urheberrechte genau zu prüfen und ggf. Veröffentlichungsgenehmigungen einzuholen. Nach Möglichkeit sollten gemeinfreie Bilder verwendet werden. Fotograf\*in, Künstler\*in, Entstehungsjahr, Technik, Aufbewahrungsort, Quelle und Dargestelltes werden in einem Dokument dokumentiert. Diese Informationen werden jedem Bild bei der Veröffentlichung beigegeben. Da **Digitalisate von universitären Unterlagen** keine ausreichende Schöpfungshöhe erreichen, unterliegen sie nicht dem Urheberrecht. Hierbei sind jedoch die Vorgaben zum Schutz personenbezogener Daten zu beachten.

## **4. Speicherung, Archivierung, Sicherung und interne Zugriffsrechte**

## **4.1 Verarbeitung**

Die Daten werden auf den Dienstrechnern des Dubnow-Instituts verarbeitet. Für den Import der Daten in das Datenerfassungstool werden sie temporär dem KompetenzwerkD bereitgestellt und auf den dortigen Dienstrechnern verarbeitet. Während der Erfassung der Daten in den Hochschularchiven nutzen die Hilfskräfte die technischen Geräte der jeweiligen Archive.

## **4.2 Speicherung und Sicherungskopien**

Anfangs werden die im Projekt verwendeten Dateien und generierten Daten im Netzwerk bzw. auf den **Servern des Dubnow-Instituts** unter folgendem Pfad gespeichert:

Pribik ➞ Dieser PC ➞ Dokumente

(siehe auch Kapitel zu Struktur des Dateiablagesystems 2.5)

Gemeinsam von Lisa Pribik und Judith Schein bearbeitete Dateien werden in einer Cloud namens "**OwnCloud**" unter folgendem Pfad gespeichert:

Pribik ➞ OwnCloud ➞ JU-LI Ordner

(siehe auch Kapitel 2.7.3)

Alle Dateien in der OwnCloud werden in regelmäßigen Abständen automatisiert im Netzlaufwerk des DI dupliziert.

**Zwischenspeicherorte** können die **Dienst-USB-Sticks** von Lisa Pribik und Judith Schein sein. Nach jedem Einstecken an den Dienstrechnern werden diese automatisiert auf mögliche Viren geprüft. Im späteren Verlauf des Projekts werden die Digitalisate und Projektergebnisse im **Digital-Asset-Management-System** auf den Servern des Dubnow-Instituts gespeichert.

Die externen Hilfskräfte übermitteln ihren aktuellen Arbeitsstand (die aktuelle Datei der Erfassungstabelle) in regelmäßigen Abständen an die Projektleiterin. Diese legt die Datei entsprechend der Vorgaben auf dem DI-internen Server ab. Auf diese Weise befinden sich die Dateien nicht nur auf den Rechnern der Hilfskräfte, sondern auch als Sicherungskopie im Netzlaufwerk des DI.

Darüber hinaus wird institutsseitig täglich eine **automatisierte Sicherung** aller Daten auf den DI-Servern durchgeführt. Die Vorhaltezeit der Backups beträgt 28 Tage. Über ein NAS-System (RAID-5) wird zusätzlich eine Kopie der Sicherungen in den externen Räumlichkeiten des IT-Dienstleisters des DI vorgenommen. Zudem erfolgt ein Backup der Daten am URZ der Universität Leipzig (Filelevel mit ISP, Sicherung wöchentlich, Aufbewahrungsfrist 12 Wochen).

Es ist noch nicht absehbar, welchen Umfang (Speicherplatz) alle erzeugten Projektdaten haben werden. Es ist jedoch mit einer **Datenmenge** von mindestens **1 Terabyte** zu rechnen.

### **4.3 Archivierung**

Damit die generierten Daten langfristig recherchierbar, auffindbar, zugänglich und lesbar sind, werden die Dateien unverschlüsselt, nicht komprimiert, patentfrei, in offenen und dokumentierten Standards abgelegt. Die Dateien werden während des Erarbeitungsprozesses nach Möglichkeit in nachhaltigen Dateiformaten gespeichert, um eine langfristige Nutzung sicherzustellen. **Arbeitsdateien**, die Zwischenstände abbilden, werden nach Abschluss des Projekts von der Projektleiterin in Abstimmung mit der Leitung des DI gelöscht. **Meilensteinversionen** wichtiger Dokumente wie z. B. Protokolle, finale Dateiversionen, Schreibanweisungen etc. werden ebenso wie die erfassten Daten auf unbestimmte Zeit im Digital-Asset-Management-System gespeichert. Hier erfolgt auch die Langzeitarchivierung.

#### **4.4 Zugriffsrechte**

Die Daten auf den Servern des Instituts werden durch Firewalls vor unberechtigtem Zugriff von außen geschützt.

Institutsinternen, direkten Zugriff auf die Daten während der Erarbeitungsphase des Projekts haben die Projektleiterin (Lisa Pribik), die wissenschaftliche Hilfskraft (Judith Schein) und die technische Mitarbeiterin (Miriam Parchwitz). Die externen Hilfskräfte, die zur Erfassung der Daten an den Hochschularchiven eingesetzt werden, haben während ihrer Beschäftigungszeit Zugriff auf die Studierendendaten in der jeweiligen Hochschule. Weitere Projektmitarbeiter am Dubnow-Institut (Jan Gerber, Jörg Deventer) können auf Wunsch Zugriff auf die Daten erhalten.

Nach dem Ende des Projekts können alle Mitarbeiter\*innen des DI und Lisa Pribik auf Wunsch Zugriff auf die erzeugten Daten erhalten und diese auswerten.

## **5. Externe Veröffentlichung und Nutzung der Daten**

Eine Auswahl der im Projekt erzeugten Daten soll öffentlich zugänglich gemacht werden.

Welche Daten veröffentlicht werden, wird zu einem späteren Zeitpunkt festgelegt. Voraussichtlich wird **nicht der komplette Datensatz bereitgestellt**. Die Reduktion könnte durch Auswahl exemplarischer Personen, Zeiträume, Weglassen nachrangiger Angaben oder Verzicht auf die Beigabe von bestimmten Digitalisaten erfolgen. Je nach Veröffentlichungsplattform kann eine andere Auswahl getroffen werden.

Die Veröffentlichung der Daten erfolgt primär über die beiden frei zugänglichen **Webportale.** Die Webportale und die darin enthaltenen Daten sollen über Suchanfragen in gängigen Suchmaschinen und wissenschaftlichen Katalogen gut auffindbar sein. Durch Einfügen von **Backlinks** in einschlägigen Onlinedatenbanken (z. B. Personenverzeichnissen in der NDB) und eine qualifizierte **Verschlagwortung** wird die Auffindbarkeit zusätzlich verbessert.

Den externen Nutzer\*innen soll es ermöglicht werden, den Datensatz auf den Webportalen mit Filtern zu durchsuchen. Ob die Nutzung der Suchfunktionen **passwortgeschützt** werden soll, ist noch zu prüfen. **Datenblätter zu Einzelpersonen** mit den jeweiligen Kerndaten können als PDF heruntergeladen werden. Es sind Sicherungsmechanismen zu implementieren, die den automatisierten Download großer Datenmengen verhindern. Die **Rohdaten** des gesamten Datensatzes werden nicht auf den Webportalen zum Download zur Verfügung gestellt. Der Zugang zum Rohdatensatz muss mittels **personalisierter Anfrage** beim Dubnow-Institut beantragt werden. Nach Prüfung des Anliegens entscheidet die Leitung des Instituts über die Herausgabe der Daten. Wissenschaftliche Forschungsvorhaben sollten in besonderer Weise durch die Weitergabe der Daten unterstützt werden. Die Datenverwender\*innen werden bei Weitergabe verpflichtet, die Datenquelle bei der Publikation ihrer Forschungsergebnisse anzugeben. Diese Maßnahme dient dem Schutz vor einer zweckentfremdeten Nutzung der Daten durch Dritte.

Unter welcher Lizenz die Daten veröffentlicht werden sollen, wurde noch nicht festgelegt. Es werden offene Lizenzen wie GPL angestrebt.

Die Bereitstellung der zu veröffentlichenden Datensätze erfolgt in der Auszeichnungssprache RDF in einem noch festzulegenden üblichen Format (beispielsweise Turtle). Die in Weedata erfassten Daten werden dazu in einem automatisierten Export-Vorgang in das Schema der gemeinsamen Kernontologie<sup>1</sup> überführt. Die exportierte RDF-Datei wird mittels eines öffentlich zugänglichen gitbasierten Systems bereitgestellt, wodurch außerdem eine nachvollziehbare Versionierung der Datensätze gewährleistet wird.

Derzeit schreiten die Planungen voran, auf welchem Wege Daten in externen **Forschungsdatenrepositorien** bereitgestellt werden sollen. Als eine Option kommt hierfür das Repositorium RADAR4Culture von NFDI4Culture in Frage, welches aktuell durch das KompetenzwerkD getestet wird.

<sup>1</sup> https://github.com/KompetenzwerkD/dikusa-core-ontology

Mindestziel ist die Bereitstellung der im Teilprojekt exportierten RDF-Daten in einem gut vernetzten Forschungsdatenrepositorium, um die Auffindbarkeit und Nachnutzbarkeit für Forschende zu verbessern. Die Bereitstellung weiterer im Teilprojekt anfallender Daten wird geprüft.

Der **Quellcode** des Datenerfassungstools, der Reconciliation-Dienste und des Webportals wird vom KompetenzwerkD unter freien Lizenzen und ausreichend dokumentiert zugänglich gemacht. Hierfür werden die entsprechenden Daten mittels eines öffentlich zugänglichen git-basierten Systems (beispielsweise github) bereitgestellt.

Weitere Details zu den Aspekten der Datenveröffentlichung, die das Gesamtprojekt übergreifend betreffen, sind im zentralen DMP zu finden.

## **6. Personal und Ressourcen**

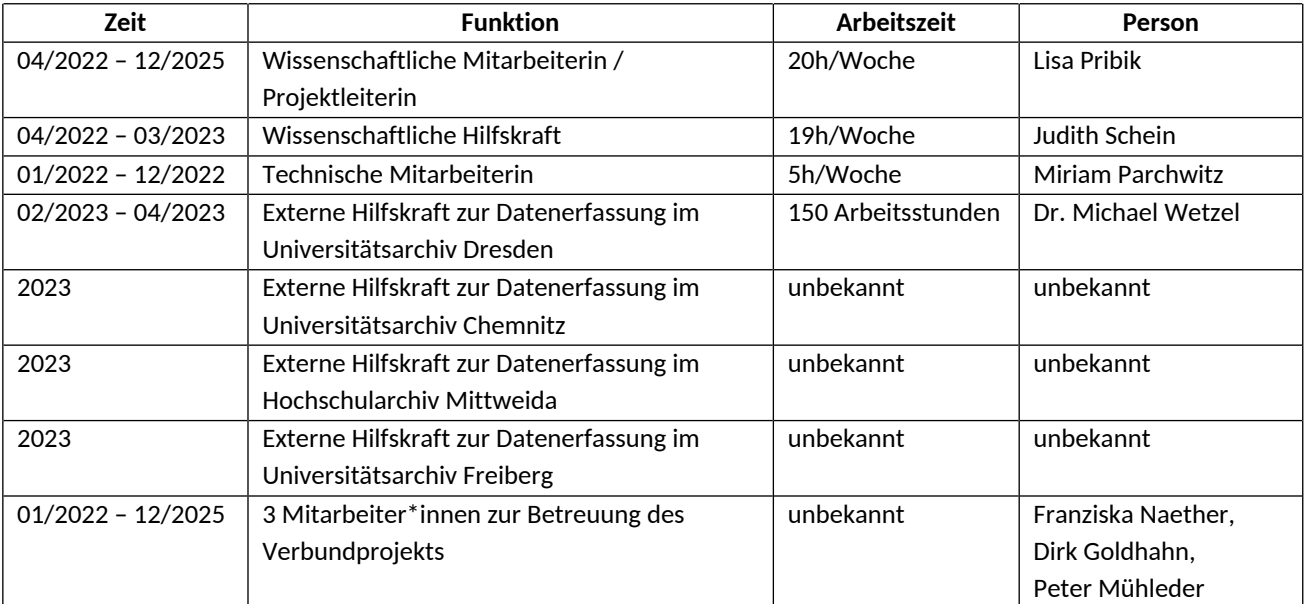

## **6.1 Projektmitarbeiter\*innen**

#### **6.2 Zuständigkeiten**

#### **Koordinierung und technische Betreuung des Verbundprojekts:**

Dirk Goldhahn, Peter Mühleder, Franziska Naether (KompetenzwerkD an der SAW)

#### **Programmierung und Umsetzung des verbundübergreifenden Webportals:**

Mitarbeiter\*innen der SLUB und der Firma Pikobytes

#### **Programmierung des Datenerfassungstools:**

Peter Mühleder

**Begleitung Entwicklung Datenmodelle:** Dirk Goldhahn

**Programmierung und Umsetzung des DI-Webportals:** Peter Mühleder, Dirk Goldhahn

**Konzept des DI-Teilprojekts und Gesamtaufsicht des DI-Teilprojekts:** Jan Gerber, Jörg Deventer

**Inhaltliche Umsetzung des DI-Teilprojekts:** Lisa Pribik, Judith Schein

**Technische Betreuung am DI:** Miriam Parchwitz

**Verfasserinnen des DMP:** Lisa Pribik, Judith Schein

**Dokumentation des Projekts:** Lisa Pribik

**Archivrecherchen:** Lisa Pribik, Judith Schein

**Datenerfasser\*innen:** Lisa Pribik, Judith Schein, Dr. Michael Wetzel (Dresden), Mitarbeiter\*innen der Universitätsarchive

**Betreuung der lokalen Wissensbasis und des DI-Webportals nach Ende der Projektlaufzeit:** Jan Gerber, Jörg Deventer, Miriam Parchwitz, Team des KompetenzwerkD

**7. Finanzierung**

Das Projekt wird aus Landesmittel des Freistaats Sachsen finanziert (Titelgruppe 70). Die Zuwendung stammt aus Steuermitteln. Diese Steuermittel werden auf der Grundlage des vom Sächsischen Landtag beschlossenen Haushaltes zur Verfügung gestellt. Die Fördermittel werden über die Sächsische Aufbaubank ausgereicht.

# **Anhang**

Anhang 1: Datenmodell

Anhang 2: Vorlage Erfassungstabelle in Excel

#### **Verwendete Abkürzungen, Symbole und Markierungen**

- DAM: Digital-Asset-Management-System
- DI: Leibniz-Institut für jüdische Geschichte und Kultur Simon Dubnow
- DMP: Datenmanagementplan
- DNB: Deutsche Nationalbibliothek
- ISGV: Institut für Sächsische Geschichte und Volkskunde
- NDB: Neue Deutsche Biografie
- RZ: Religionszugehörigkeit
- SAW: Sächsische Akademie der Wissenschaften zu Leipzig
- SLUB: Sächsische Landesbibliothek, Staats- und Universitätsbibliothek
- ✅ Aufgabe abgeschlossen
- ⌂ Aufgabe derzeit in Bearbeitung